# The xmltool command-line utility

Hussein Shafie, XMLmind Software support@xmlmind.com>

March 22, 2024

### Abstract

This document is the reference manual of the **xmltool** command-line utility. The **xmltool** command-line utility can be used to validate and pretty-print (i.e. indent) XML documents and also to automatically generate a reference manual in HTML format for a schema.

This utility, like all the other command-line utilities, is found in *XXE\_install\_dir/bin/*.

# **Table of Contents**

| 1 |
|---|
| 1 |
| 2 |
| 4 |
| 7 |
| 8 |
| 9 |
| 0 |
| 0 |
| 0 |
| 3 |
|   |

# 1. Why use the xmltool command-line utility?

The **xmltool** command-line utility can be used to validate and pretty-print (i.e. indent) XML documents and also to automatically generate a reference manual in HTML format for a schema.

This utility, like all the other command-line utilities, is found in *XXE\_install\_dir/bin/*.

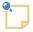

#### Mac users

If you install **XXE** on the Mac using the recommended .dmg distribution, you'll not find *xxE\_install\_dir/bin/*. The **xmltool** command-line utility, like all the other command-line utilities, is found in XMLmind.app/Contents/Resources/xxe/bin/.

However, unlike the XMLEditor app, XMLmind.app/Contents/Resources/xxe/bin/xmltool will *not* run unless you first install a Java<sup>TM</sup> 1.8+ runtime on your Mac.

If you plan to use **xmltool** a lot, may be you'll prefer to install the .zip distribution on your Mac rather the recommended .dmg distribution. Installing the .zip distribution on your Mac requires also installing a Java 1.8+ runtime.

# 2. Synopsis

Usage:

xmltool validate|indent|schematron|schemadoc ?options? arguments

The **xmltool** utility comprises 4 different processors:

validate [2]

Checks the validity of a document conforming to a DTD, W3C XML Schema or RELAX NG schema.

May also be used to check the validity of a DTD, W3C XML Schema or RELAX NG schema.

indent [4]

Saves one or more documents after reformatting their XML contents.

May be also used to *flatten* these documents, that is, to transclude XInclude elements or DITA conrefs.

schematron [7]

Checks the validity of a document against a Schematron schema.

May also be used to check the validity of a Schematron schema.

schemadoc [8]

Generates a reference manual in HTML format for a DTD, W3C XML Schema or RELAX NG schema.

The generated HTML reference manual, organized like "*DocBook: The Definitive Guide*" by Norman Walsh and al., lists all the elements and attributes specified in the schema.

This manual is intended to help content authors create instances conforming to a given schema. This manual is not intended to help schema authors document their design.

Note that, for now, this documentation generator cannot extract documentation contained in a schema (i.e. in annotation/documentation elements) and merge extracted documentation with automatically generated documentation.

### 3. validate options

Usage:

xmltool validate validate\_options common\_options [9] [ xml\_file ]\*

Validates specified XML files. If no XML files are specified, it is the schemas specified using the "-s" option which are validated.

-s schema

Use specified schema file to validate all specified XML files.

schema must be a DTD having a ".dtd" extension or a W3C XML Schema having a ".xsd", ".xs", ".ws" extension or a RELAX NG schema having a ".rng", ".rnc" (compact syntax) extension.

By default, the schema used for validation is found in each specified XML file (e.g. <! DOCTYPE>).

It is possible to specify several -s options:

• When no XML files are specified, each schema is individually validated.

• When several XML files are specified, the schemas are composed to form a compound schema (e.g. DocBook 5+MathML) and this compound schema is used to validate specified XML files.

-1

Give priority to the schemas locally specified in the file (e.g. <! DOCTYPE>) to be validated over those specified using the -s option. Ignored unless the -s option is used too.

-f

When validating a document, ignore false duplicate ID errors caused by multiple inclusions of the same element. When saving a document, replace such false duplicate IDs by automatically generated ones.

Example: Validate docbook-image.xml against the DTD specified in its <!DOCTYPE>.

```
/opt/xxe/demo$ xmltool validate docbook-image.xml
```

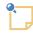

#### xmltool automatically uses all the XML catalogs of XMLmind XML Editor

The **xmltool** command-line utility automatically uses all the XML catalogs found in the two add-on directories of **XXE** (*xxE\_install\_dir/addon/ and xxE\_user\_preferences\_dir/ad-don/*).

Example: file docbook-image.xml starts with

```
<!DOCTYPE article PUBLIC "-//OASIS//DTD DocBook XML V4.2//EN"
"http://www.oasis-open.org/docbook/xml/4.2/docbookx.dtd">
<article>
...
```

yet the validation is quick. Why that? Because **xmltool** uses xxE\_install\_dir/addon/config/docbook/catalog.xml to resolve http://www.oasis-open.org/docbook/xml/4.2/docbookx.dtd as xxE\_install\_dir/addon/config/docbook/dtd/V4.2/docbookx.dtd.

Example: Validate docbook-table.xml and docbook-image.xml against the DocBook 4.5 DTD.

Example: Validate the DocBook 4.5 DTD.

/opt/xxe/demo\$ xmltool validate -s ../addon/config/docbook/dtd/V4.5/docbookx.dtd

Example: Validate sample.xml against the combined docbook.rng and mathml2.rng RELAX NG schemas.

```
/opt/xxe/addon/mathml_config/db5mml$ xmltool validate \
    -s ../../config/docbook5/rng/V5.0/docbook.rng \
    -s rng/mathml2.rng \
    sample.xml
```

Note that the combined schemas don't need to be of the same kind:

```
/opt/xxe/addon/mathml_config/db5mml$ xmltool validate \
    -s ../../config/docbook5/rng/V5.0/docbook.rng \
    -s ../standalone/xsd/mathml2.xsd \
    sample.xml
```

# 4. indent options

Usage:

xmltool indent indent\_options validate\_options [2] common\_options [9] [ xml\_file ]\*

Save, possibly indenting and/or flattening<sup>1</sup>, specified XML files.

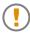

#### Do not forget to use option -s when needed too

Unless the document to be indented contains a specification of which schema to use (e.g. <!DOCTYPE>, xsi:noNamespaceSchemaLocation, xsi:schemaLocation Or <?xml-model?>), using the -s option [2] to explicitly specify this schema is required. See example below [7].

Failing to do so will cause **xmltool** to incorrectly indent the document after reporting the following warning: WARNING: Cannot determine which schema to use for validating "*DOCUMENT\_PATH*".

#### -0 save\_file\_or\_dir

Specifies where to save all specified documents.

If a single document is to be saved, *save\_file\_or\_dir* may specify a file or an existing directory.

If multiple documents are to be saved, *save\_file\_or\_dir* must specify a directory. Such directory is automatically created if it does not already exist.

Default: reuse the original filename of each specified document after renaming this document using a ".BAK" filename.

#### -flat

Do not preserve inclusions. Instead ``flatten" the document.

This option automatically generates xml:base attribute when needed to. Note that xml:base attributes are added even when this attribute is not allowed by the schema of the document being indented.

Default: preserve inclusions.

-indent integer

Specifies the number of space characters used to indent a child element relatively to its parent element.

- A positive or null value means: indent always.
- Value "-1" means: never indent.

<sup>&</sup>lt;sup>1</sup>That is, transclude references.

• Any other negative value means indent, but only if the document to be saved has an actual document type. In such case, the number of space characters is: (-2 - *integer*).

Default: -4.

-maxlinelength positive\_integer

Specifies the maximum line length for elements containing text interspersed with child elements.

Default: 78.

-noopenlines

Do not add open lines between the child elements of elements having an ``element-only" content model.

Default: add open lines.

-xhtml

Favor the interoperability with HTML as recommended in the XHTML spec.

In practice, if this option has been specified:

- Empty elements having a non empty content are saved as "<tag></tag>".
- Empty elements having an empty content are saved as "<tag />" (with a space after the tag).

Note that specifying this option for document types other than XHTML does not really make sense

Default: do not favor the interoperability with HTML.

-nocharentities

Do not save characters not supported by the encoding as entity references. Instead, save them as numeric references.

Default: when possible and when needed to, save characters as entity references.

-specialchars list\_of\_chars\_or\_char\_ranges

Always save specified characters as entity references.

Example: -specialchars "reg 174 0x00ae 0256 pound:yen 163:165 0xA3:0xA5 0243:0245".

No default.

-cdatasections list\_of\_simple\_XPaths

Save the textual contents of specified elements as CDATA sections.

XHTML example: -cdatasections "htm:script htm:style".

No default.

-prefix prefix namespace

Associates a prefix to a namespace.

Multiple "-prefix" options are allowed.

This may be needed to allow parsing the XPaths argument of the above "-cdatasections" option. Options "-prefix" must precede the "-cdatasections" option.

XHTML example: -prefix htm http://www.w3.org/1999/xhtml.

No default.

-nooriginalprefixes

Do not use the namespace prefixes originally specified in the document. Instead, generate prefixes.

Default: Reuse the original prefixes as much as possible.

-nodefaultnamespace

Do not use the default namespace originally specified in the document.

Default: Reuse the default namespace if any.

-xmlversion 1.0|1.1|original

Specifies the "version" pseudo-attribute of the XML declaration. "original" means: reuse the XML version originally specified in the document.

Default: original.

-encoding java\_supported\_encoding|original

Specifies which encoding to use when saving a document. "original" means: reuse the encoding originally specified in the "encoding" pseudo-attribute of the XML declaration of the document.

Default: original.

-standalone yes|no|original

Specifies the "standalone" pseudo-attribute of the XML declaration. "original" means: reuse the "standalone" pseudo-attribute originally specified in the document.

No default: do not add a "standalone" pseudo-attribute to the XML declaration.

-noinvalid

Do not save specified documents if any of them is found to have validity errors (even harmless cross-reference errors).

Default: save documents even if some of them are found to be invalid.

-script URL\_or\_filename

Run specified .xed script in order to modify the document before saving it to disk. Note that it's possible to specify the -script option several times in order to use several scripts in turn.

Example: Indent docbook-table.xml using the default settings. The original docbook-table.xml is saved to docbook-table.xml.BAK.

/opt/xxe/demo\$ xmltool indent docbook-table.xml
/opt/xxe/demo\$ ls docbook-table.xml\*
docbook-table.xml
docbook-table.xml.BAK

Example: Indent docbook-table.xml using specified settings. Save indented file to out.xml.

/opt/xxe/demo\$ xmltool indent -indent 1 -noopenlines -nolegacy -o out.xml docbook-table.xml

Example: Indent docbook5-mathml.xml, a DocBook 5.0 document conforming to RELAX NG schema xxE\_INSTALL\_DIR/addon/config/docbook5/rng/V5.0/docbook.rng, using specified settings. Save indented file to out.xml.

```
/opt/xxe/demo$ xmltool indent \
  -s /opt/xxe/addon/config/docbook5/rng/V5.0/docbook.rng \
  -indent 2 -maxlinelength 78 \
  -o out.xml docbook5-mathml.xml
```

Example: Force the indentation of schema-less file xhtml\_strict.xxe.

/opt/xxe/addon/config/xhtml\$ xmltool indent -indent 2 -o indented.xxe xhtml\_strict.xxe
WARNING: Cannot determine which schema to use for validating "xhtml\_strict.xxe".

Example: Indent all .xhtml files contained in current directory. Create save files in directory /tmp/out/.

/opt/xxe/demo\$ xmltool indent -v [9] -encoding Windows-1252 -o /tmp/out \*.xhtml

Example: Transclude all XInclude elements contained docbook-modular-book.xml (-f [3] is needed otherwise out.xml would contain a number of duplicate ID errors).

/opt/xxe/demo\$ xmltool indent -xi [9] -f [3] -flat -o out.xml docbook-modular-book.xml

Example: Modify doc.xml using edit.xed before saving it, indented, to /tmp/out.xml.

/opt/xxe/demo\$ xmltool indent -script edit.xed -o /tmp/out.xml doc.xml

### 5. schematron options

Usage:

xmltool schematron schematron\_options common\_options [9] schematron [ xml\_file ]\*

Validate specified XML documents against specified Schematron.

Optionally validate the Schematron itself.

Unless the -iso option is used, the Schematron may be embedded in another type of XML document (e.g. a DocBook 5 RELAX NG grammar not using the compact syntax).

-iso

Fully validate the Schematron as an ISO Schematron schema.

Default: do not validate the Schematron, just load it.

Note that the Schematron loader is very lenient and accepts ISO Schematron as well as Schematron 1.5 schemas.

-0 out\_schematron\_file

Save the Schematron to specified file. The written schema is in all cases an ISO Schematron schema using the minimal syntax.

-phase phase\_id

Specifies the ID of the phase which is to be used for validation. May also be #ALL or #DEFAULT.

Default: #DEFAULT, if any, #ALL otherwise.

-var name value

Specify overrides for some of the let variables defined in the Schematron.

Note that value must be a valid XPath expression and not a plain string.

Example: Validate docbook.sch as an ISO Schematron schema. Additionally save a copy in /tmp/out.sch.

```
/opt/xxe/addon/config/docbook$ xmltool schematron -iso -o /tmp/out.sch docbook.sch
```

Example: Validate docbook-image.xml against docbook.sch.

Example: Validate docbook-image.xml against docbook.sch, using phase #ALL. Pass to the Schematron variable foo having XPath string literal "bar" as its value.

```
/opt/xxe/demo$ xmltool schematron -phase '#ALL' -var foo '"bar"' \
    ../addon/config/docbook/docbook.sch \
    docbook-image.xml
```

## 6. schemadoc options

Usage:

xmltool schemadoc\_options common\_options [9] schema doc\_dir

Generate in directory *doc\_dir* a reference manual in HTML format for schema file *schema*.

*Schema* must be a DTD having a ".dtd" extension or a W3C XML Schema having a ".xsd", ".xs" or ".wxs" extension or a RELAX NG schema having a ".rng" or ".rnc" (compact syntax) extension.

doc\_dir is automatically created if it does not exist.

```
-CSS css_url
```

Specifies the URL of the CSS style sheet used for the generated HTML.

Default: generated HTML does not have a <link rel="stylesheet">.

-charset encoding

Specifies the charset used for the generated HTML.

Default: use platform default encoding and generated HTML does not have a<meta http-equiv="Content-Type">.

#### -xxe

Generate annotations which are meaningful when using the schema with XMLmind XML Editor.

Example:

```
/opt/xxe/demo$ xmltool schemadoc bugreport/bugreport.xsd /tmp/bugreport_doc
/opt/xxe/demo$ ls /tmp/bugreport_doc
a__6sv96.html
abbr__79rrv.html
...
index.html
...
workaround__jus1.html
```

# 7. Common options

-xi

When loading a document, transclude XInclude elements.

Default: XInclude elements are treated as any other element.

This option is equivalent to "-inclscheme com.xmlmind.xml.xinclude.XIncludeScheme".

-inclscheme class\_name

When loading a document, transclude nodes specifying an inclusion directive belonging to specified inclusion scheme.

Default: nodes specifying an inclusion directive are treated as any other node.

Specifying several -inclscheme options is permitted. Mixing -xi and -inclscheme options is permitted.

-cache schema\_cache\_dir

Specifies the directory to be used as a schema cache. This directory is automatically created if it does not exist.

Default: do not cache schemas.

RELAX NG schemas can be cached only in memory and not on disk.

```
-rncencoding encoding
```

Specifies the encoding used for RELAX NG compact syntax schemas.

Default: do not cache schemas.

-V

Verbose.

Example: Transclude all XInclude elements contained docbook-modular-book.xml (-f [3] is needed otherwise out.xml would contain a number of duplicate ID errors).

/opt/xxe/demo\$ xmltool indent -xi -f [3] -flat -o out.xml docbook-modular-book.xml

Example: Transclude all conref elements contained in topic1.dita.

```
/tmp$ xmltool indent -inclscheme "com.xmlmind.xmleditext.dita.ConrefScheme" \
    -f -flat -o out.dita topic1.dita
```

Example: Validate docbook-table.xml. Cache the DocBook DTD if it is not already cached. If it is already cached, use the cached copy.

```
/opt/xxe/demo$ xmltool validate -cache /tmp/cache docbook-table.xml
/opt/xxe/demo$ ls /tmp/cache
directory.txt
docbookx.ser
```

Example: Validate mathml.pane against pane.rnc, a RELAX NG schema using the compact syntax, encoded in ISO-8859-1.

```
/opt/xxe/addon/mathml_config/common/pane$ xmltool validate \
    -rncencoding ISO-8859-1 -s pane.rnc mathml.pane
```

# A. Implementation limits

### 1. Limitations related to XML Schema Datatypes

Formal reference: XML Schema Part 2: Datatypes.

- A 32-bit signed integer is used rather than an arbitrary precision integer to implement the **length**, **minLength**, **maxLength**, **totalDigits** and **fractionDigits** facets.
- Similarly, the components of the **duration** datatype are implemented using 32-bit integers and double-precision floating-point numbers.
- The **length** facet of datatype **QName** is implemented as the number of characters in the local part of the name (that is, the prefix part is not taken into account by facet **length**).

### 2. Limitations related to XML Schema Structures

Formal reference: XML Schema Part 1: Structures.

Constraints on XML instances which are not checked:

• Entity Name: an attribute value of type **ENTITY** or **ENTITIES** must match the name of an unparsed entity declared in the DTD.

Constraints on XML schemas which are not checked:

• ``The {model group} of the model group definition which corresponds to it per XML Representation of Model Group Definition Schema Components (§3.7.2) must be a valid restriction of the {model group} of that model group definition in I, as defined in Particle Valid (Restriction) (§3.9.6)." [src-redefine.6.2.2]

In this case, the implementation simply overwrites the previously defined group.

• ``The {attribute uses} and {attribute wildcard} of the attribute group definition which corresponds to it per XML Representation of Attribute Group Definition Schema Components (§3.6.2) must be valid restrictions. of the {attribute uses} and {attribute wildcard} of that attribute group definition in I." [src-redefine.7.2.2]

In this case, the implementation simply overwrites the previously defined **attributeGroup**.

• Attribute Group Definition Representation OK. [src-attribute\_group.2] [src-attribute\_group.3] Attribute Group Definition Properties Correct. [ag-props-correct.2] [ag-props-correct.3]

**attributeGroups** are not validated as such. If something is wrong, it is detected when the the **attributeGroup** is actually used.

Example 1: circular references are checked when the **attributeGroup** is actually used.

Example 2: duplicate attribute and several ID attributes in the same **attributeGroup** are checked when the **attributeGroup** is actually used.

• Model Group Definition Representation OK. [mgd-props-correct]

**groups** are not validated as such. If something is wrong, it is detected when the the **group** is actually used.

- Unique Particle Attribution. [cos-nonambig]
- Derivation Valid (Restriction, Simple). [cos-st-restricts.1.3] [cos-st-restricts.2.3.3] [cos-st-restricts.3.3.3]

The implementation allows to add facets not defined by the base type.

- ``It must in principle be possible to derive the complex type definition in two steps, the first an extension and the second a restriction (possibly vacuous), from that type definition among its ancestors whose {base type definition} is the ·ur-type definition.'' [cos-ct-extends.1.5]
- ``The {content type} of the {base type definition} must be a simple type definition of which the {content type} is a valid restriction as defined in Derivation Valid (Restriction, Simple) (§3.14.6)." [derivation-ok-restriction.5.1.1]
  - See above the limitations related to Derivation Valid (Restriction, Simple) [cos-st-restricts]
  - In this case, the implementation does not check that the new facet value actually restricts the facet value of the base type.
- ``No element member of the .key-sequence. of any member of the .qualified node set. was assessed as .valid. by reference to an element declaration whose {nillable} is true." [cvc-identity-constraint.4.2.3]

Other specificities:

• The algorithm used to check *Particle Valid (Restriction)* [cos-particle-restrict] is more powerful than the one described in the spec.

Rationale: the schema for schemas is found invalid when the algorithm described in the spec is used.

- <xs:complexType name="title" mixed="true" /> is mixed, not empty.
- Not being able to load a schema **include**-ed, **import**-ed or **redefine**-ed by another schema is considered to be a fatal error [x-src-include.1] [x-src-import.1] [x-src-redefine.1]. For the spec, it is just a warning.

• A import construct must almost always specify a schemaLocation [x-src-import].

However, the validation engine supports xs:import elements *without* a schemaLocation attribute, if an xs:import element for the same namespace but this time having a schemaLocation attribute has previously been processed.

Example:

Note that the other example below will not work because the validation engine cannot guess which of schemal.xsd or schema2.xsd contains the components to be imported.

- Identity-constraint definition identities must be unique within an XML Schema [x-c-props-correct].
- A regular expression such as "[a-zA-Z0-9-]" is not supported as is. It must be rewritten like this: "[a-zA-Z0-9\-]".
- For readability, whitespace may be used in selector and field XPath expressions. But whitespace is only supported around '|' and not around all tokens as mandated by the W3C recommendation.

That is, it is possible to specify this:

```
<xs:key name="truck1" >
    <xs:selector xpath="." />
    <xs:field xpath="truck/@number | truck/@plate" />
</xs:key>
```

But not this:

```
<xs:key name="truckl" >
    <xs:selector xpath="." />
    <xs:field xpath="truck / @number | truck / @plate" />
</xs:key>
```

• The following *valid* element declaration is not supported.

An *implementation limit* error x-cos-element-consistent is reported in that case.

• The following *valid* element declaration is not supported.

```
<xs:element name="foo">
    <xs:complexType>
        <xs:sequence>
            <xs:element name="bar" type="xs:token" />
                 <xs:element name="bar" type="xs:token" nillable="true" />
                 </xs:sequence>
            </xs:complexType>
</xs:element>
```

An *implementation limit* error x-cos-element-consistent is reported in that case.

### 3. Limitations related to DTD support

Formal reference: Extensible Markup Language (XML) 1.1.

Constraints on XML instances which are not checked:

- Validity constraint: Root Element Type. The Name in the document type declaration must match the element type of the root element.
- Entity Name: an attribute value of type **ENTITY** or **ENTITIES** must match the name of an unparsed entity declared in the DTD.

Constraints on DTDs which are not checked:

- Notation Declared: in an unparsed entity, the name after NDATA must match the declared name of a notation.
- Standalone Document Declaration.
- Proper Declaration/PE Nesting.
- Proper Group/PE Nesting.
- Proper Conditional Section/PE Nesting.